## How to pair your BTA Motor with your remote?

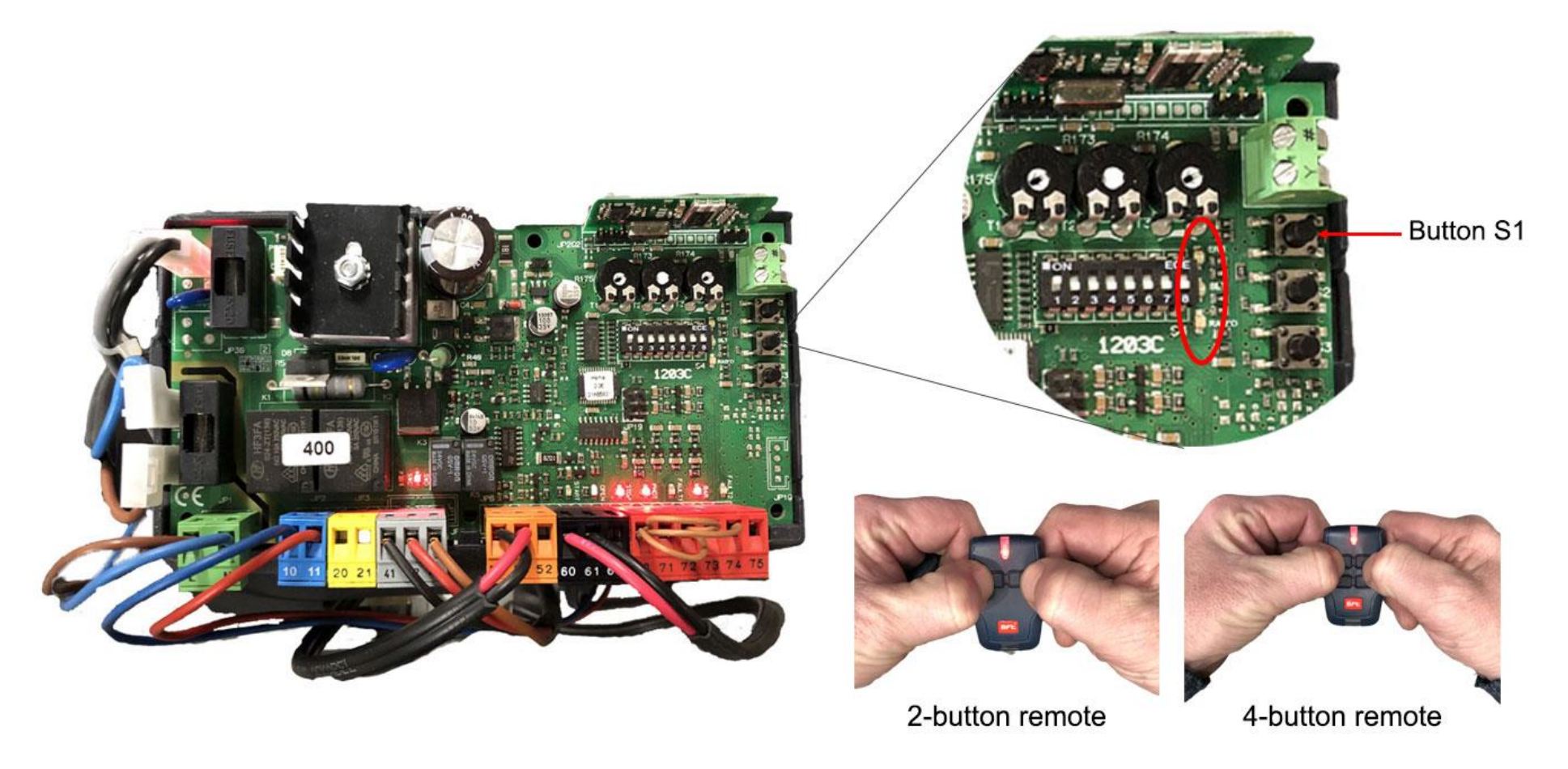

- 1. Press Button S1 on the control board
- 2. A green light in the oval area will start flashing
- 3. Press and hold the top 2 buttons on your remote at the same time until the light turns solid
- 4. Press your desired button for operation on the remote
- 5. Your remote is now paired with the motor

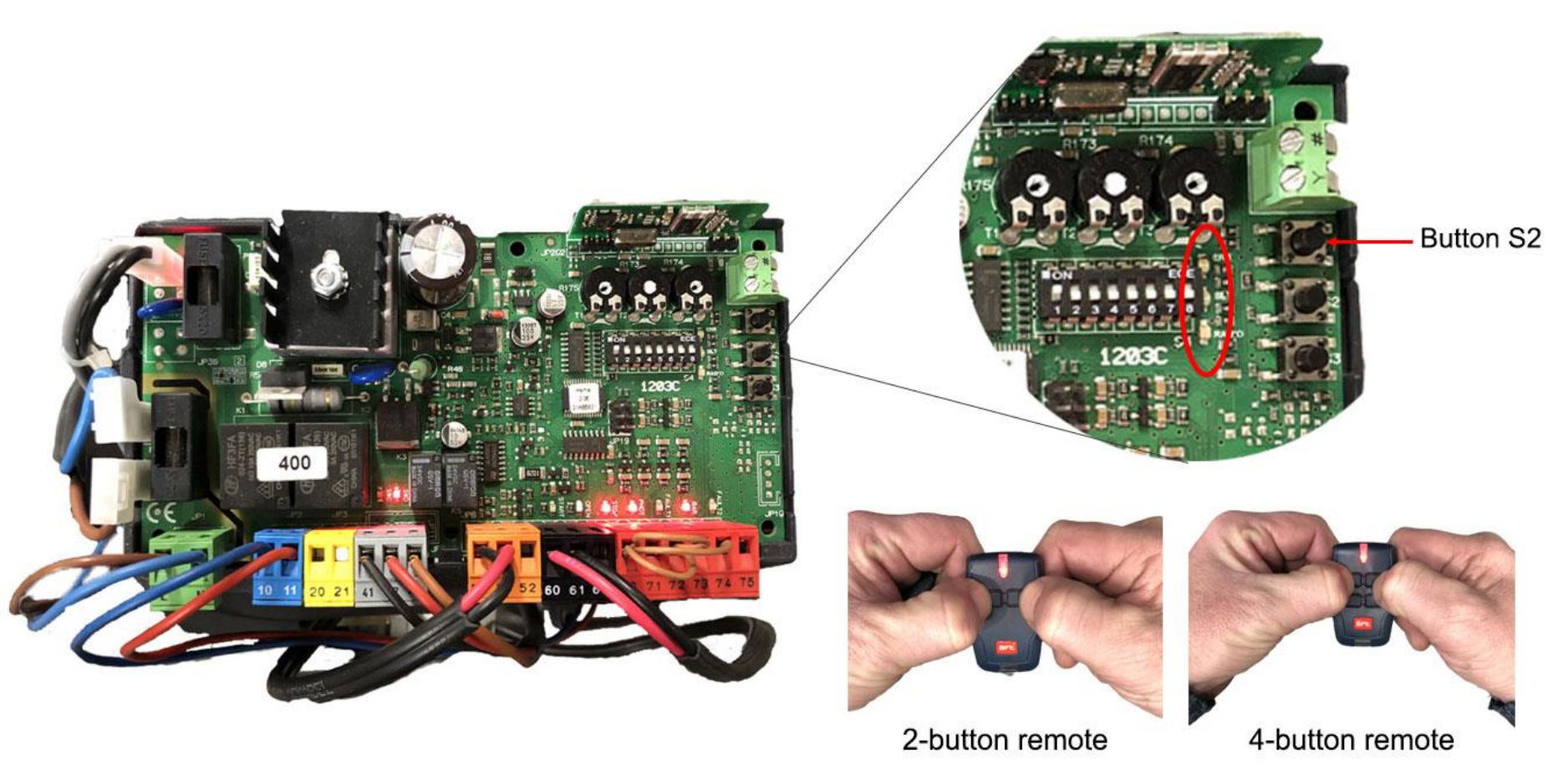

How to set up Pedestrian Mode on your BTA Motor?

- 1. Press Button S2 on the control board
- 2. A green light in the oval area will start flashing
- 3. Press and hold the top 2 buttons on your remote at the same time until the light turns solid
- 4. Press your desired button on your remote (different from the normal open/close button)
- 5. Pedestrian Mode is set up on that designated button